## 家长造访 Canvas (PARENT ACCESS)

## 什么是观察者(Observer)?

您在 Canvas 所能看到的内容多寡取决于您登入的身份 (role)。老师、学生和家长登入 Canvas 时能 看到的内容层级不同。家长在 Canvas 里的身份是观察者(observer)。观察者身份的主要功能是 将一名用户与一个学生相连。用户无法代表他们观察的学生交作业,但是他们可以看到学生成绩、 作业,和行事历上活动。请点下一个标签看家长在 Canvas 里能看到和无法看到的项目的列表。

## 观察者能看到什么、做些什么?

观察者可以看到和做以下的事:

- 看和阅读宣布事项(announcements)
- 看作业(assignments)索引页
- 看行事历(calendar)
- 如果受邀,可以加入会议(conferences)
- 如果受邀,可以参与合作 (collaborations)
- 看个人收件箱 (inbox)
- 发短信给他们观察的学生和老师
- 看仪表板 (Dashboard)
- 看档案(files),除非档案被锁住
- 看他们所观察的学生的成绩,并可以限定浏览条件,看成绩和日期,并打印成绩
- 看模块和看到缴交期限、分数比重,等等
- 看各个页面 (pages) 并回复贡献, 如果老师启用 "任何人都可以修改" (Anyone can edit)的设定
- 看各人的数据图片(如果有的话)
- 看教学大纲(syllabus)
- 看教学成果(outcomes)
- 看小考索引页(quizzes index page)

观察者无法:

- 留言响应公告事项或讨论
- 看进行中的小考
- 为学生递交功课或小考
- 看课程的学生名单
- 寄送对话讯息给他们没有观察的课程的学生
- 看锁住的档案或档案夹
- 参加小组
- 看老师尚未公布的课程
- 使用聊天工具
- 在预约功能 (Scheduler) 预约开会时间

## 我遇到错误 (Error) 讯息

有时你要打开 Canvas 所提供资源时会遇到这个讯息。这可能由几个不同因素造成。

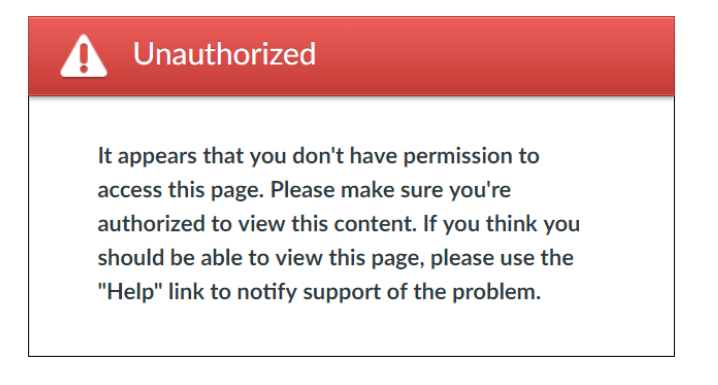

未获准进入! 您似乎没有获准进入此页。请确 定您获得浏览本页内容的许可。 如果你认为你应该要能看本页内 容,请用 "求助 (Help) " 连 结,通知支持人员。

1. 资源尚未公布(The resources is not published)

当老师开创新页或其他教材时,内容在还没完成、可以让使用者浏览前,是在未公布的状态。如 果他们忘了把状态改为"已公布(published)",您就会在试着打开连结时,获得这个讯息。遇 到这情况时,请用 Canvas Inbox 联络老师,告知他们,您无法看到某一个特定项目。在您的联络 讯息里,如果能剪贴该页面的网址,会对老师很有帮助。

2. 连结有误 (The link is broken)

当老师移动一个页面或档案到不同地方时,当老师从另一个不同的 Canvas 课程剪贴信息到这门课 时,或当老师删除了与该网址相连结的页面时,您就会收到联结有误的讯息。同样的,请用 Canvas Inbox 直接连络老师,找出是否连结有错,还是老师刻意将某个项目从课程中移除。

3. 这门课尚未开放(The course is unavailable)

如果您收到这个讯息,请点 Canvas 页面左页浏览列表上的课程连结(Course),再点所有课程。 请确定您想要查看的课程有名列在清单中。如果课程有在清单上,但已公布(published)栏并没 有这门课,请通知您孩子的老师,让老师能更正课程设定,让大家能看得到该页。如果您的孩子 注册某一门课,但您在您的 Canvas 账号没有被列为观察员,请点屏幕左侧的求助(Help)图像, 将您的问题送给 Canvas Support 支持人员。